## Summary

The 'scope' string returned in responses to (i) Authorization Code Request, (ii) Access Token Request and (iii) Authorization API shows a list of ESPI standard defined FBS ("Function Blocks) in additional to an ESPI standard defined "AdditionalScope" string that corresponds to utility defined authorization selections. For example:

scope=FB=1\_3\_8\_13\_14\_18\_19\_31\_32\_35\_37\_38\_39\_40\_4\_5\_10\_15\_16\_46\_4
7;AdditionalScope=Usage\_Billing\_Basic\_Account\_ProgramEnrollment;IntervalDu
ration=900\_3600;BlockDuration=Daily;HistoryLength={3P Registered historical
length};AccountCollection={count of authorized
SAs};BR={ThirdPartyID};dataCustodianId=PGE

\*Note: (items in red are static and always returned, while other items returned are dynamic to reflect scope of each specific authorization)

## **PG&E Authorization Selections**

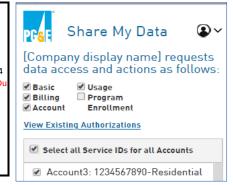

Full List of PG&E supported Green Button/ESPI standard Function Blocks

| Green Button ESPI Function                                               |                                                                                                    | Depends on Customer                                                                                                    | PG&E Customer Authorization                                                                                                    |
|--------------------------------------------------------------------------|----------------------------------------------------------------------------------------------------|----------------------------------------------------------------------------------------------------|----------------------------------------------------------------------------------------------------|
| Block                                                                    | Green Button ESPI Description                                                                                                    | Selections                                                                                                    | Selections                                                                                                    |
| Common                                                                   | Common services                                                                                                    | No                                                                                                    | N/A (always return*)                                                                                                    |
| Green Button Connect My Data                                             | Core services                                                                                                    | No                                                                                                    | N/A (always return*)                                                                                                    |
| Interval Metering                                                        | Interval usage data                                                                                                    | Yes                                                                                                    | Usage Info (Electric or Gas SAs)                                                                                                    |
| Interval Electricity Metering                                            |                                                                                                    | Yes                                                                                                    | Usage Info (for Electric SAs)                                                                                                    |
| Forward and Reverse Metering                                             | Delivered/Consumption and<br>Received/Generation                                                                                                    | No                                                                                                    | N/A (always return*)                                                                                                    |
| Gas data                                                                 | Gas data                                                                                                    | Yes                                                                                                    | Usage or Bill Info (for Gas SAs)                                                                                                    |
| Security and Privacy classes                                             | HTTPS support                                                                                                    | No                                                                                                    | N/A (always return*)                                                                                                    |
| Authorization and<br>Authentication (OAuth)                              | OAuth 2.0                                                                                                    | Yes                                                                                                    | N/A (always return*)                                                                                                    |
| Usage Summary                                                            | Usage summary information (billed total usage)                                                                                                    | Yes                                                                                                    | Usage or Bill Info (i.e. billed usage)                                                                                                    |
| Usage Summary with Cost                                                  | Usage summary with \$ bill cost                                                                                                    | Yes                                                                                                    | Bill Info (i.e. billed usage with \$ cost)                                                                                                    |
| Multiple UsagePoints                                                     | Ability to authorize multiple SAs                                                                                                    | No                                                                                                    | N/A (always return*)                                                                                                    |
| Partial update data                                                      | IntervalBlocks without full data<br>sets (without UsagePoints,<br>MeterReading)                                                                                                    | No                                                                                                    | N/A (always return*)                                                                                                    |
| Core REST Services                                                       | Third Party Access to<br>Subscription/Authorization                                                                                                    | No                                                                                                    | N/A (always return*)                                                                                                    |
| Resource Level REST                                                      | Third Party Access to<br>UsagePoints, MeterReading,<br>and collections. (Excludes<br>ElectricPowerQualitySummary)                                                                                                    | No                                                                                                    | N/A (always return*)                                                                                                    |
| REST for Bulk                                                            | Support REST request for Bulk                                                                                                    | No                                                                                                    | N/A (always return*)                                                                                                    |
| Query Parameters                                                         | (published-max, published-<br>min)                                                                                                    | No                                                                                                    | N/A (always return*)                                                                                                    |
| On Demand Requests                                                       | Request without prior notification                                                                                                    | No                                                                                                    | N/A (always return*)                                                                                                    |
| Push model                                                               | Post Notification (of data being ready) followed by GET                                                                                                    | No                                                                                                    | N/A (always return*)                                                                                                    |
| Offline Authorization to complement OAuth (paperCISR or Ops Portal etc.) | Authorization performed offline (manual)                                                                                                    | No                                                                                                    | N/A (always return*)                                                                                                    |
| Core RetailCustomer                                                      | Retrieve resources for a<br>RetailCustomer                                                                                                    | Yes                                                                                                    | Basic and/or Account Info and/or ProgramEnrollmentInfo                                                                                                    |
| REST for RetailCustomer Bulk                                             | Retrieve resources in Bulk for a<br>RetailCustomers via REST                                                                                                    | Yes                                                                                                    | Basic and/or Account Info and/or ProgramEnrollmentInfo                                                                                                    |
|                                                                          | Common Green Button Connect My Data Interval Metering Interval Electricity Metering Forward and Reverse Metering Gas data Security and Privacy classes Authorization and Authentication (OAuth) Usage Summary Usage Summary With Cost Multiple UsagePoints Partial update data Core REST Services Resource Level REST REST for Bulk Query Parameters On Demand Requests Push model Offline Authorization to complement OAuth (paperCISR or Ops Portal etc.) Core RetailCustomer | Green Button Connect My Data Green Button Connect My Data Interval Wetering Interval usage data Interval Electricity Metering Forward and Reverse Metering Gas data Gesceived/Generation Gas data Gescurity and Privacy classes Authorization and Authentication (OAuth) Usage Summary Usage summary information (billed total usage) Usage Summary with Cost Multiple UsagePoints Ability to authorize multiple SAs IntervalBlocks without full data sets (without UsagePoints, MeterReading) Core REST Services  Third Party Access to Subscription/Authorization Third Party Access to UsagePoints, MeterReading, and collections. (Excludes ElectricPowerQualitySummary) REST for Bulk Query Parameters On Demand Requests On Demand Requests  Post Notification Post Notification (of data being ready) followed by GET  Offline Authorization to complement OAuth (paperCISR or Ops Portal etc.)  Retrieve resources in Bulk for a  Retrieve resources in Bulk for a | Common Common services No Green Button Connect My Data Core services No Interval Metering Interval usage data Yes Interval Electricity Metering Forward and Reverse Metering Gas data Gas data Yes Security and Privacy classes HTTPS support No Authorization and Authentication (OAuth) OAuth 2.0 Yes Usage Summary Usage summary information (billed total usage) Yes Multiple UsagePoints Ability to authorize multiple SAs IntervalBlocks without full data sets (without UsagePoints, MeterReading) Core REST Services Third Party Access to Subscription/Authorization Resource Level REST UsagePoints, MeterReading, and collections. (Excludes ElectricPowerQualitySummary) REST for Bulk Support REST request for Bulk No On Demand Requests (published-max, published-min) Post Notification Post Notification (of data being ready) followed by GET Offline Authorization to complement OAuth (paperCISR or Ops Portal etc.)  Retrieve resources in Bulk for a Retrieve resources in Bulk for a Retrieve resources in Bulk for a Retrieve resources in Bulk for a |

<sup>\*</sup>Scope always includes following base functionality: FB 1, 3, 8, 13, 14, 18, 19, 31, 32, 35, 37, 38, 39

## FB, Function Block Rules (descriptions)

Scope always includes following base functionality FBs: 1, 3, 8, 13, 14, 18, 19, 31, 32, 35, 37, 38, 39 For 'offline' authorizations created via paper 'CISR' authorization form, also include FB 40

If Usage Info is authorized (regardless of electric or gas SA), also include FB 4

If Usage is authorized  $\underline{\text{for an electric SA}},$  also include FB 5

If Usage or Billing info is authorized (regardless of electric or gas SA), also include FB 15

If Usage or Billing info is authorized <u>for a **Gas SA**</u>, also include FB 10

If Billing Info is authorized (regardless of electric or gas SA), also include FB 16

If Basic Info or Account Info or Program Enrollment authorized is (regardless of electric or gas SA), also include FB 46, 47

## AdditionalScope Rules (descriptions)

Return "\_" delimited list of customer authorized selections. For example, assuming all selections authorized: "AdditionalScope=Usage\_Billing\_Account\_Billing\_ProgramEnrollment"

| Rules (in table format) |                                                   |                        |                                                    |                                                     |
|-------------------------|---------------------------------------------------|------------------------|----------------------------------------------------|-----------------------------------------------------|
| Online / Offline        | Authorization Scope                               | SA Type (Electric/Gas) | Additions to "FB="                                 | Additions to "AdditionalScope="                     |
| Offline                 | Anything                                          | Any                    | 40                                                 | N/A                                                 |
| Either                  | Anything                                          | Any                    | 1, 3, 8, 13, 14, 18, 19,<br>31, 32, 35, 37, 38, 39 | N/A                                                 |
| Either                  | Usage                                             | Any                    | 4                                                  | Usage                                               |
| Either                  | Usage                                             | Electric               | 5                                                  | Usage                                               |
| Either                  | Usage and/or Billing                              | Any                    | 15                                                 | Usage/Billing/Usage_Billing                         |
| Either                  | Usage and/or Billing                              | Gas                    | 10                                                 | Usage/Billing/Usage_Billing                         |
| Either                  | Billing                                           | Any                    | 16                                                 | Billing                                             |
| Either                  | Basic and/or Account and/or<br>Program Enrollment | Any                    | 46, 47                                             | Basic/Basic_Account/Basic_Account_ProgramEnrollment |

| Example Scope Strings (as per rules above) |                            |                                |                                |                                          |
|--------------------------------------------|----------------------------|--------------------------------|--------------------------------|------------------------------------------|
|                                            |                            | Usage Info + Basic and/or      |                                | Billing Info + Basic and/or              |
|                                            |                            | Account Info and/or Program    |                                | Account Info and/or Program              |
| Authorized SA                              | Usage Info                 | Enrollment Info                | Billing Info                   | Enrollment Info                          |
|                                            | scope=FB=1_3_8_13_14_18_19 | scope=FB=1_3_8_13_14_18_19     | scope=FB=1_3_8_13_14           | scope=FB=1_3_8_13_14_18_19               |
|                                            | _31_32_35_37_38_39_4_5_15; | _31_32_35_37_38_39_4_5_15      | _18_19_31_32_35_37_            | _31_32_35_37_38_39_15_ <mark>16</mark> _ |
|                                            | AdditionalScope=Usage      | _46_47;AdditionalScope=Usage   | 38_39_15_16;Additional         | 46_47;AdditionalScope=Billing_           |
|                                            |                            | _etc.(e.g.Basic_Account_Progra | Scope=Billing                  | etc.(e.g.Basic_Account_Progra            |
| Electric SA                                |                            | mEnrollment)                   |                                | mEnrollment)                             |
|                                            | scope=FB=1_3_8_13_14_18_19 | scope=FB=1_3_8_13_14_18_19     | scope=FB=1_3_8_13_14           | scope=FB=1_3_8_13_14_18_19               |
|                                            | _31_32_35_37_38_39_4_10_1  | _31_32_35_37_38_39_4_10_1      | _18_19_31_32_35_37_            | _31_32_35_37_38_39_10_15_                |
|                                            | 5;AdditionalScope=Usage    | 5_46_47;AdditionalScope=Usag   | 38_39 <b>_10_15_16</b> ;Additi | 16_46_47;Additional_scope=Bil            |
|                                            |                            | e_etc.(e.g.Basic_Account_Progr | onalScope=Billing              | ling_etc.(e.g.Basic_Account_Pr           |
| Gas SA                                     |                            | amEnrollment)                  |                                | ogramEnrollment)                         |
|                                            | scope=FB=1_3_8_13_14_18_19 | scope=FB=1_3_8_13_14_18_19     | scope=FB=1_3_8_13_14           | scope=FB=1_3_8_13_14_18_19               |
|                                            | _31_32_35_37_38_39_4_5_10  | _31_32_35_37_38_39_4_5_10      |                                |                                          |
|                                            | _15;AdditionalScope=Usage  | _15_46_47;AdditionalScope=U    | 38_39 <b>_10_15_16</b> ;Additi | 16_46_47;Additional_scope=Bil            |
|                                            |                            | sage_etc.(e.g.Basic_Account_Pr | onalScope=Billing              | ling_etc.(e.g.Basic_Account_Pr           |
|                                            |                            | ogramEnrollment)               |                                | ogramEnrollment)                         |
| Electric + Gas                             |                            |                                |                                |                                          |
| SA                                         |                            |                                |                                |                                          |

| Example Scope Strings (continued) |                           |                                                                                                    |                                                                                                   |               |  |
|-----------------------------------|---------------------------|----------------------------------------------------------------------------------------------------|---------------------------------------------------------------------------------------------------|---------------|--|
| Authorized SA                     | Usage Info + Billing Info | Usage Info + Billing Info + Basic<br>and/or Account Info and/or<br>Program Enrollment Info                                                              | Basic and/or Account<br>Info and/or Program<br>Enrollment Info                                    | Offline Auths |  |
|                                   | _31_32_35_37_38_39_4_5_15 | scope=FB=1_3_8_13_14_18_19<br>_31_32_35_37_38_39_4_5_15<br>_16_46_47;AdditionalScope=U<br>sage_Billing_etc.(e.g.Basic_Acc<br>ount_ProgramEnrollment)    | _18_19_31_32_35_37_<br>38_39_46_47;Additional<br>Scope=Basic_etc.(e.g.Ac<br>count_ProgramEnrollme |               |  |
| Electric SA  Gas SA               | _31_32_35_37_38_39_4_10_1 | scope=FB=1_3_8_13_14_18_19<br>_31_32_35_37_38_39_4_10_1<br>5_16_46_47;AdditionalScope=<br>Usage_Billing_etc.(e.g.Basic_Ac<br>count_ProgramEnrollment)   | 9_31_32_35_37_38_39<br>_46_47;AdditionalScope                                                     |               |  |
| Electric + Gas<br>SA              | _31_32_35_37_38_39_4_5_10 | scope=FB=1_3_8_13_14_18_19<br>_31_32_35_37_38_39_4_5_10<br>_15_16_46_47;AdditionalScop<br>e=Usage_Billing_etc.(e.g.Basic_<br>Account_ProgramEnrollment) | 9_31_32_35_37_38_39<br>_46_47;AdditionalScope                                                     |               |  |